### Principles of programming languages Lecture 8

http://few.vu.nl/~nsilvis/PPL/2007

Natalia Silvis-Cividjian e-mail: nsilvis@few.vu.nl

vrije Universiteit amsterdam

### Announcements

- $n$  Exam 19 dec moved to 15:15-18:00.
- n Guest lecture moved to 14 dec.
- n Deadlines reports: 1 December
- n Student presentations in 2 sessions: 30 nov and 7 december

### Logic programming

- n First look at Prolog
	- n Declarative vs. Procedural programming
	- n Behind the scenes
	- n Second look at Prolog
	- n Example

### The idea of logic programming

- n A program is a collection of facts and rules (Horn clauses)
- n The user can ask questions to the language system by giving a **goal** to prove. The language system tries to prove the goal by using the clauses given in the program.
- <sup>n</sup> Goal oriented

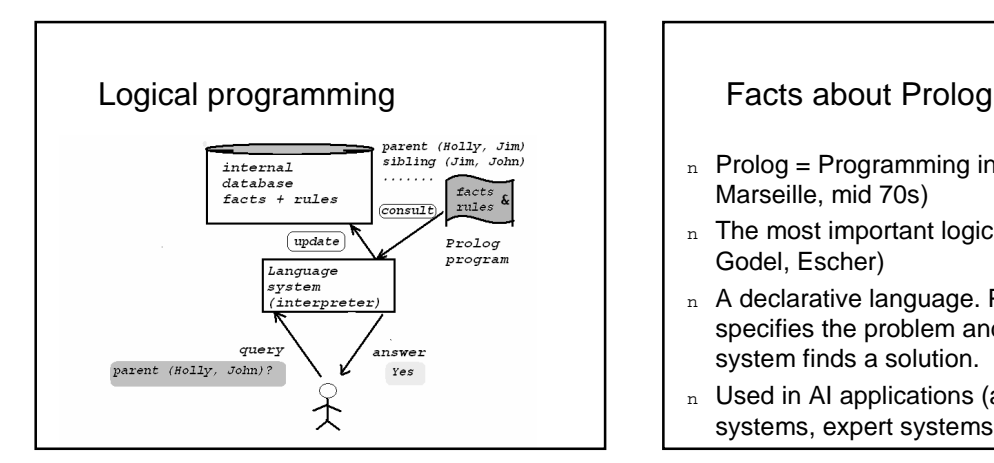

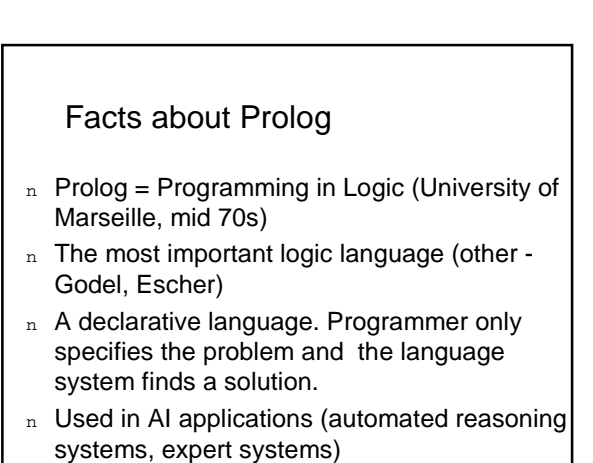

#### Terms

- n All Prolog programs and data are built from terms:
	- ¡ Constants: **1, 1.23, fred, \*,=, []**
	- ¡ Variables: **X, Y, Fred, Child, \_**
	- ¡ Compound terms: **parent(X,Y)**

### The Prolog Database

- n A Prolog language system maintains a database of facts and rules of inference
- n A Prolog program is a set of data for this database

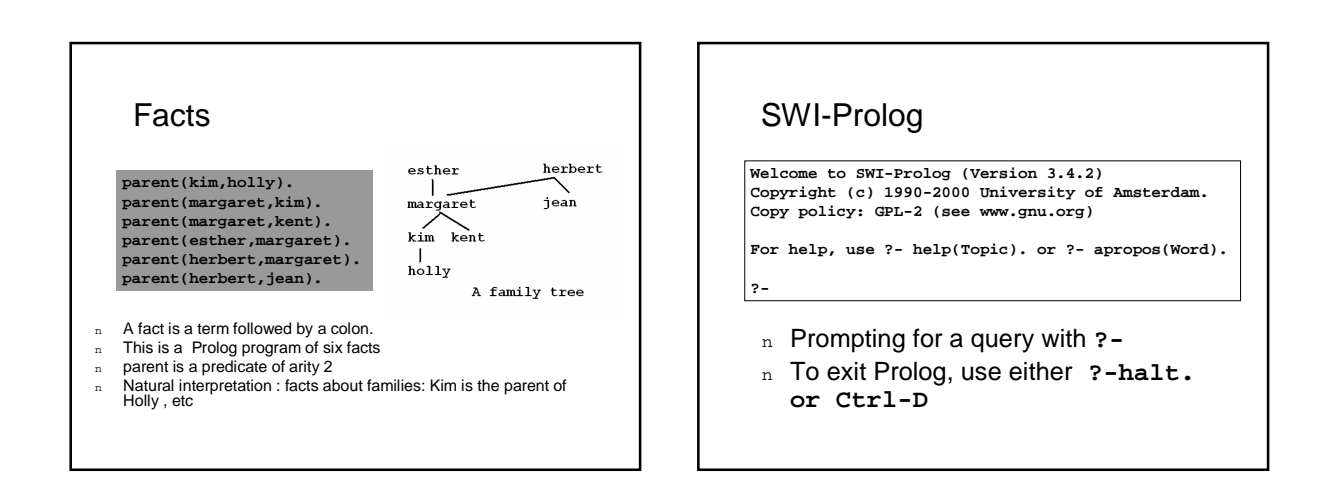

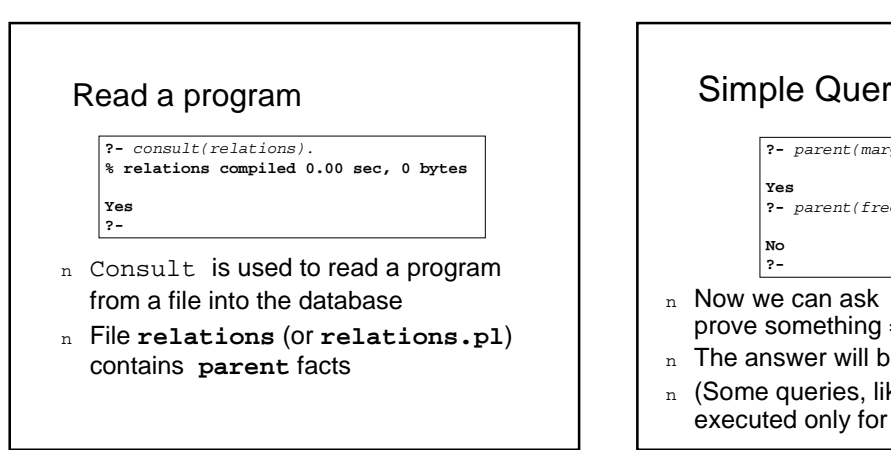

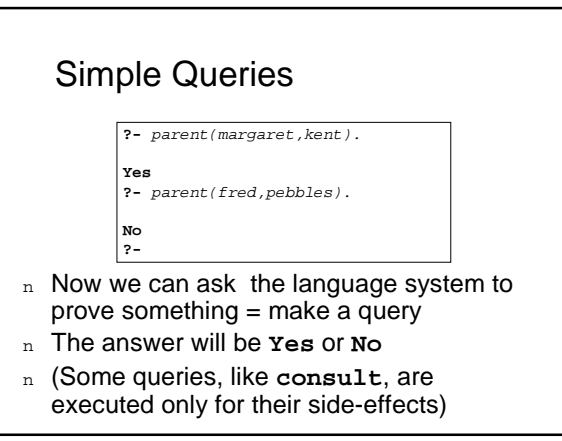

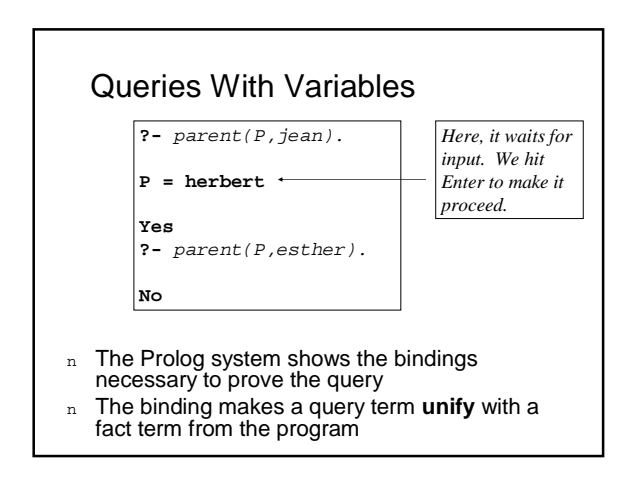

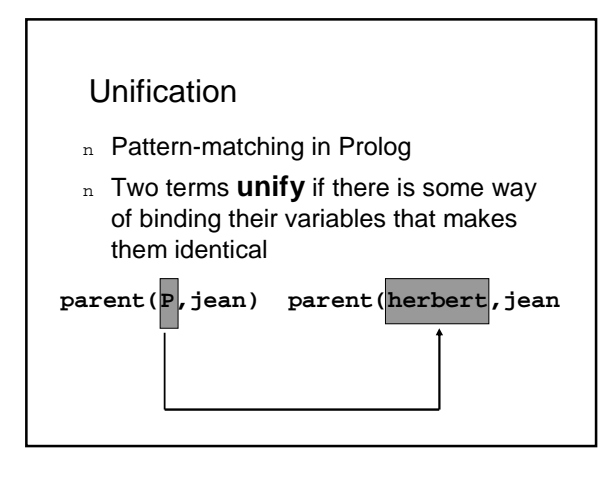

#### **Unification**

- $_{\rm n}$  Two Prolog terms  $t_{_{\rm f}}$  and  $t_{_{\rm 2}}$  *unify* if there is some substitution  $\sigma$  (their *unifier*) that makes them identical: σ $(t_1) = \sigma(t_2)$ 
	- ¡ **a** and **b** do not unify
	- **f** $(X, b)$  and  $f(a, Y)$  unify: a unifier is  $\{X \rightarrow a, Y \rightarrow b\}$
	- ¡ **f(X,b)** and **g(X,b)** do not unify
	- ¡ **a(X,X,b)** and **a(b,X,X)** unify: a unifier is {**X**→**b**}
	- ¡ **a(X,X,b)** and **a(c,X,X)** do not unify
	- $a(X, f)$  and  $a(X, f)$  do unify: a unifier is  $\{\}$

### **Substitutions**

- $n$  A substitution is a function that maps variables to terms:  $\sigma = \{x \rightarrow a, P \rightarrow herbert\}$
- <sup>n</sup> This σ maps **X** to **a** and **P** to herbert
- n The result of applying a substitution to a term is an instance of the term

### Flexibility

- n More flexible than Java
- n Normally, variables can appear in any or all positions in a query:
	- ¡ **parent(Parent,jean)**
	- ¡ **parent(esther,Child)**
	- ¡ **parent(Parent,Child)**
	- ¡ **parent(Person,Person)**

### **Conjunctions**

**?-** parent(margaret,X), parent(X,holly).

**X = kim**

**Yes**

- n A conjunctive query has a list of query terms separated by commas
- n The Prolog system tries prove them all (using a single set of bindings)

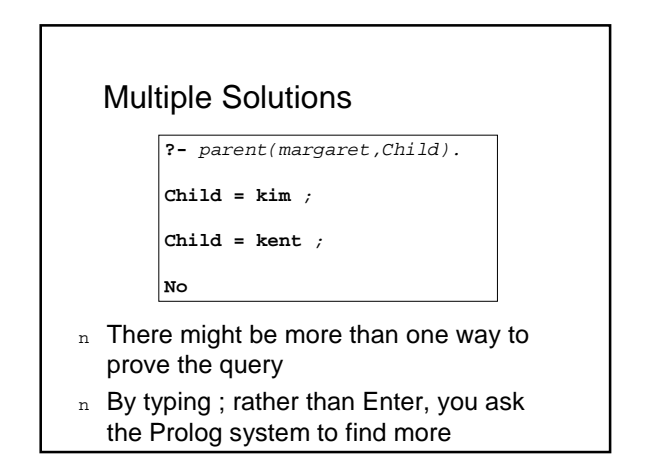

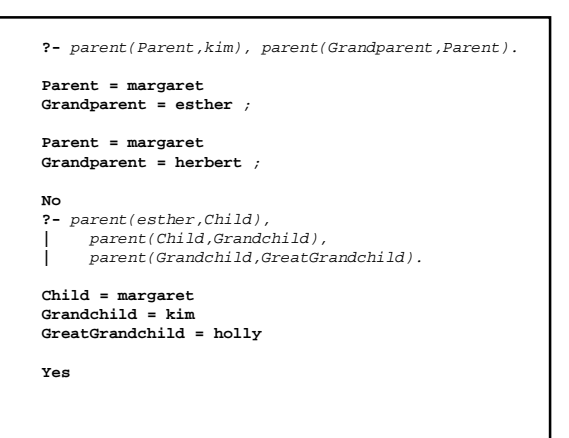

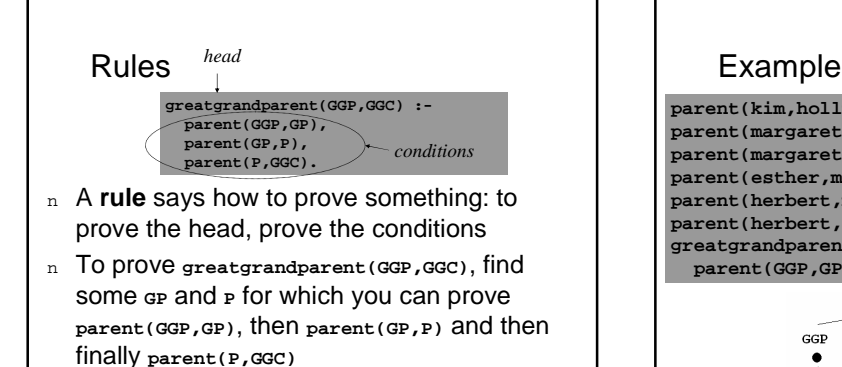

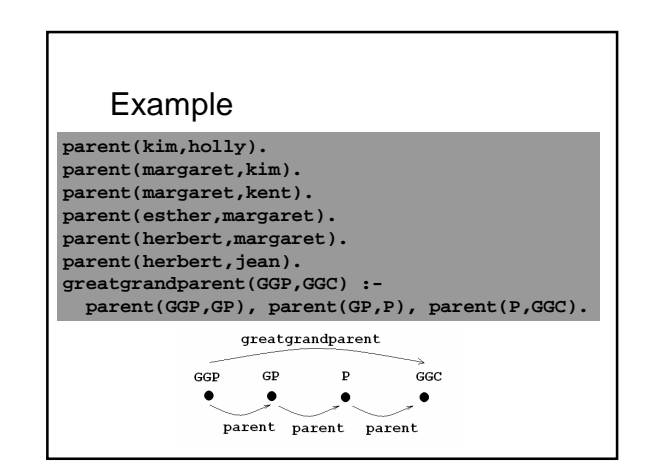

![](_page_3_Figure_4.jpeg)

![](_page_3_Figure_5.jpeg)

### Scope

```
grandparent(GP,GC) :-
parent(GP,P), parent(P,GC).
```
**greatgrandparent(GGP,GGC) : grandparent(GGP,P), parent(P,GGC).**

- n Same relation, defined indirectly
- <sup>n</sup> Note that both clauses use a variable **P**
- n. First occurrence of a variable serves as definition
- n The scope of the definition of a variable is the clause that contains it

### Recursion

- $n$  Recursion plays a central role in Prolog
- $n$  For example take the relation parent(X,Y)
- $n$  Such a relation can be generalized to X is ancestor of Y, to operate over as many generations as necessary.

### Recursive Rules <sup>n</sup> **X** is an ancestor of **Y** if: ¡ Base case: **X** is a parent of **Y** ¡ Recursive case: there is some **Z** such that **Z** is a parent of **Y**, and **X** is an ancestor of **Z** n Prolog tries rules in the order you give them, so put base-case rules and facts first **ancestor(X,Y) :- parent(X,Y). ancestor(X,Y) : parent(Z,Y), ancestor(X,Z).**

![](_page_4_Figure_12.jpeg)

### Core Syntax Of Prolog

```
n You have seen the complete core syntax:
```

```
<clause> ::= <fact> | <rule>
<fact> ::= <term> .
<rule> ::= <term> :- <termlist> .
<termlist> ::= <term> | <term> , <termlist>
```
n There is not much more syntax for Prolog than this: it is a very simple language

![](_page_4_Figure_17.jpeg)

### The Prolog program

```
witch(X) :- burns(X), female(X).
burns(X) :- wooden(X).
wooden(X) :- floats(X).
floats(X) :- sameweight(duck, X).
female(girl). /* by observation */
sameweight(duck,girl). /*by experiment*/
? witch(girl).
```
Adapted from

http://www.csse.monash.edu.au/~lloyd/tildeLogic/Prolog.toy/Exampl

![](_page_5_Figure_4.jpeg)

#### Logic programming

- n First look at Prolog
- $\implies$  n Declarative vs. Procedural programming
	- n Behind the scenes
	- n Second look at Prolog
	- n Example

### The Procedural Side

**greatgrandparent(GGP,GGC) : parent(GGP,GP), parent(GP,P), parent(P,GGC).**

- n A rule says how to prove something:
	- ¡ To prove **greatgrandparent(GGP,GGC)**, find some **GP** and **P** for which you can prove **parent(GGP,GP)**, then **parent(GP,P)** and then finally **parent(P,GGC)**
- n A Prolog program specifies proof procedures for queries

### The Declarative Side

- n A rule is a logical assertion:
	- ¡ For all bindings of **GGP**, **GP**, **P**, and **GGC**, if **parent(GGP,GP)** and **parent(GP,P)** and **parent(P,GGC)**, then **greatgrandparent(GGP,GGC)**
- $n$  Just a formula it doesn't say how to do anything – it just makes an assertion:
- $\forall GGP, GP, P, GGC$ . parent $(GGP, GP) \land$  parent $(P, GGC)$  $\Rightarrow$  greatgrandparent (*GGP*, *GGC*)

### Declarative Languages

- n Each piece of the program corresponds to a simple mathematical abstraction
	- ¡ Prolog clauses formulae in first-order logic
	- ¡ ML fun definitions functions
- n Many people use *declarative* as the opposite of imperative, including both logic languages and functional languages

### Declarative Advantages

- n Imperative languages are doomed to subtle side-effects and interdependencies
- n Simpler declarative semantics makes it easier to develop and maintain correct programs
- n Higher-level, more like automatic programming: describe the problem and have the computer write the program

### Prolog Has Both Aspects

- n Partly declarative
	- ¡ A Prolog program has logical content
- n Partly procedural
	- ¡ A Prolog program has procedural concerns: clause ordering, condition ordering, side-effecting predicates, etc.
- n It is important to be aware of both

### Logic programming

- n First look at Prolog
- n Declarative vs. Procedural programming
- $\implies$  n Behind the scenes
	- n Second look at Prolog
	- n Example

### **Backtracking**

- n The language system has to look for a solution to a query and guarantee termination – difficult task.
- n Prolog uses a simple backtracking strategy
- n If efficiency is important, backtracking can be controlled.

### **Backtracking**

- n Simple backtracking: depth-first tree search with subgoal evaluation from left to right
- n User gives a goal. Prolog starts to satisfy the list of subgoals and if failure occurs it backtracks and tries an alternative set of goals

### **Backtracking**

n Prolog explores all possible targets of each call, until it finds as many successes as the caller requires or runs out of possibilities

![](_page_7_Figure_0.jpeg)

- **6. loves(jane,james).**
- **7. goodmatch(X,Y) :- loves(X,Y),loves(Y,X)**
	- **?- goodmatch(A,B)**

![](_page_7_Figure_4.jpeg)

What is the disadvantage of Prolog automatic backtracking?

#### Controlled backtracking - cut

- n The cut operation ! can stop backtracking.
- n Prevents from trying alternatives that cannot succeed.
- n Useful in mutually exclusive clauses

### Same example, with cut

- **1. loves(john,jane).**
- **2. loves(bill,jane).**
- **3. loves(james,jane).**
- **4. loves(mary,bill).**
- **5. loves(jane,james).**
- **6. goodmatch(X,Y) :- loves(X,Y),loves(Y,X),!.**

### Disadvantage of cuts

- n Declarative and procedural meaning may differ
- n Green and red cuts

![](_page_8_Figure_0.jpeg)

- n First look at Prolog
- n Declarative vs. Procedural programming
- n Behind the scenes
- $\Rightarrow$  n Second look at Prolog
	- <sup>n</sup> Example

### Second look at Prolog

- n Operators
- <sup>n</sup> Lists
- n Anonymous
- n Negation

### **Operators**

- n Prolog has some predefined operators (and the ability to define new ones)
- n An operator is just a predicate for which a special abbreviated syntax is supported

### The = Predicate

- <sup>n</sup> The goal **=(X,Y)** succeeds if and only if **X** and **Y** can be unified:
	- **?-** =(parent(adam,seth),parent(adam,X)).

**X = seth**

- $n \overline{\text{Since}} = \text{is an operator, it can be and}$ **Yes**
- usually is written like this:

**?-** parent(adam,seth)=parent(adam,X).

**X = seth Yes**

### Arithmetic Operators

<sup>n</sup> Predicates **+**, **-**, **\*** and **/** are operators too, with the usual precedence and associativity

### **?**-  $X = +(1, * (2, 3))$ .

**X = 1+2\*3**

**Yes ?-** X = 1+2\*3.

**X = 1+2\*3**

**Yes**

Prolog lets you use operator notation, and prints it out that way, but the underlying term is still **+(1,\*(2,3))**

![](_page_8_Figure_29.jpeg)

### Lists in Prolog

- $n$  A bit like ML lists
- $\vert_{\text{n}}$  The atom **[]** represents the empty list
- <sup>n</sup> A predicate **.** corresponds to ML's **::** operator

![](_page_9_Picture_535.jpeg)

#### List Notation

![](_page_9_Picture_536.jpeg)

- <sup>n</sup> ML-style notation for lists
- n These are just abbreviations for the underlying term using the **.** predicate
- n Prolog usually displays lists in this notation

## Example **?-**  $X = .(1, .(2, .(3, [1)))).$ **X = [1, 2, 3] Yes ?-** .(X,Y) = [1,2,3]. **X = 1 Y = [2, 3]**

**Yes**

### List Notation With Tail <sup>n</sup> Last in a list can be the symbol **|** followed by a final term for the tail of the list <sup>n</sup> Useful in patterns: **[1,2|X]** unifies with any list that starts with **1,2** and binds **X** to the tail **?-**  $[1,2|X] = [1,2,3,4,5].$ **X = [3, 4, 5] Yes**

### The **append** Predicate

**?-** append([1,2],[3,4],Z).

**Z = [1, 2, 3, 4]**

- **Yes**
- <sup>n</sup> Predefined **append(X,Y,Z)** succeeds if and only if **Z** is the result of appending the list **Y** onto the end of the list **X**

# append is Not Just A Function <sup>n</sup> **append** can be used with any pattern of instantiation (that is, with variables in any positions) **?-** append(X,[3,4],[1,2,3,4]). **X = [1, 2] Yes**

![](_page_10_Figure_0.jpeg)

### Other Predefined List Predicates

![](_page_10_Picture_577.jpeg)

- <sup>n</sup> All flexible, like **append**
- n Queries can contain variables anywhere

### Using **select**

```
?- select(2,[1,2,3],Z).
Z = [1, 3] ;
No
?- select(2,Y,[1,3]).
Y = [2, 1, 3] ;
Y = [1, 2, 3] ;
Y = [1, 3, 2] ;
No
```
### The **reverse** Predicate

**?-** reverse([1,2,3,4],Y). **Y = [4, 3, 2, 1]** ;

**No**

- <sup>n</sup> Predefined **reverse(X,Y)** unifies **Y** with the reverse of the list **X**
- <sup>n</sup> **Not flexible**

### The Anonymous Variable

- n The variable \_ is an anonymous variable
- n Every occurrence is bound independently of every other occurrence
- <sup>n</sup> In effect, much like ML's **\_**: it matches any term without introducing bindings

### Example

**tailof(.(\_,A),A).**

- <sup>n</sup> This **tailof(X,Y)** succeeds when **X** is a non-empty list and **Y** is the tail of that list
- n Don't use this, even though it works:

**tailof(.(Head,A),A).**

### The **not** Predicate **?-** member(1,[1,2,3]).

**Yes ?-** not(member(4,[1,2,3])). **Yes**

- n For simple applications, it often works quite a bit logical negation
- n But it has an important procedural side…

### Negation

- <sup>n</sup> Prolog uses the **closed-world assumption=it assumes that all facts about the world are included in the model.**
- <sup>n</sup> Ex: To prove **not married (fred),** Prolog attempts to prove **married (fred).**
- <sup>n</sup> **not married (fred)** succeeds if the system fails to prove that **fred** is married.
- n It can happen in 2 cases: Bill is really not married
	- System cannot prove that bill is married
- n Conclusion: take care in interpreting the answer to a negation question!!

### Negation

n The two faces of Prolog:

- ¡ Declarative: **not(X)** = ¬**X**
- ¡ Procedural: **not(X)** succeeds if **X** fails, fails if **X** succeeds, and runs forever if **X** runs forever

![](_page_11_Figure_15.jpeg)

### Logic programming

- <sup>n</sup> First look at Prolog
- n Declarative vs. Procedural programming
- n Behind the scenes
- n Second look at Prolog
- m Example

### The problem: A Classic Riddle

- n A man travels with wolf, goat and cabbage
- n Wants to cross a river from west to east
- n A rowboat is available, but only large enough for the man plus one possession
- n Wolf eats goat if left alone together
- n Goat eats cabbage if left alone together
- n How can the man cross without loss?

![](_page_12_Picture_0.jpeg)

![](_page_12_Figure_1.jpeg)

### **Configurations**

- n Represent a configuration of this system as a list showing which bank each thing is on in this order: man, wolf, goat, cabbage
- <sup>n</sup> Initial configuration: **[w,w,w,w]**
- n If man crosses with wolf. new state is **[e,e,w,w]** – but then goat eats cabbage, so we can't go through that state
- <sup>n</sup> Desired final state: **[e,e,e,e]**

### Moves

- n In each move, man crosses with at most one of his possessions
- n We will represent these four moves with four atoms: **wolf**, **goat**, **cabbage**, **nothing**
- <sup>n</sup> (Here, **nothing** indicates that the man crosses alone in the boat)

### Moves Transform Configurations

- n Each move transforms one configuration to another
- n In Prolog, we will write this as a predicate: **move(Config,Move,NextConfig)**
	- ¡ **Config** is a configuration (like **[w,w,w,w]**)
	- ¡ **Move** is a move (like **wolf**)
	- ¡ **NextConfig** is the resulting configuration (in this case, **[e,e,w,w]**)

### The **move** Predicate

**change(e,w). change(w,e).**

```
move([X,X,Goat,Cabbage],wolf,[Y,Y,Goat,Cabbage]) :-
```

```
change(X,Y).
move([X,Wolf,X,Cabbage],goat,[Y,Wolf,Y,Cabbage]) :-
```

```
change(X,Y).
move([X,Wolf,Goat,X],cabbage,[Y,Wolf,Goat,Y]) :-
```

```
change(X,Y).
move([X,Wolf,Goat,C],nothing,[Y,Wolf,Goat,C]) :-
  change(X,Y).
```
### Safe Configurations

- n A configuration is safe if
	- At least one of the goat or the wolf is on the same side as the man, and
	- ¡ At least one of the goat or the cabbage is on the same side as the man

#### **oneEq(X,X,\_).**  $oneEq(X, _{r}X)$ .

**safe([Man,Wolf,Goat,Cabbage]) : oneEq(Man,Goat,Wolf), oneEq(Man,Goat,Cabbage).**

### **Solutions**

n A solution is a starting configuration and a list of moves that takes you to **[e,e,e,e]**, where all the intermediate configurations are safe

```
solution([e,e,e,e],[]).
solution(Config,[Move|Rest]) :-
 move(Config,Move,NextConfig),
 safe(NextConfig),
 solution(NextConfig,Rest).
```
### Prolog Finds A Solution

**?-** length(X,7), solution([w,w,w,w],X).

**X = [goat, nothing, wolf, goat, cabbage, nothing, goat] Yes**

- <sup>n</sup> Note: without the **length(X,7)** restriction, Prolog would not find a solution
- n It gets lost looking at possible solutions like **[goat,goat,goat,goat,goat…]**

### What Prolog Is Good For

- n The program specified a problem logically
- n It did not say how to search for a solution to the problem – Prolog took it from there
- n That's one kind of problem Prolog is especially good for

### **Conclusion**

- n Logic programming is almost exclusively carried out by Prolog
- n Prolog is a declarative language and is goal oriented
- n A Prolog program consists of facts and rules
- $n$  The Prolog language system solves a query by matching. If the goal fails an alternative is tried<br>by backtracking.
- n Efficiency can be improved with cuts.
- n Prolog is suited to solve logic problems in AI